# **Serie 1**

## **Exercice 1**

**Créer un algorithme pour calculer la moyenne de 3 notes.**

## **Solution 1**

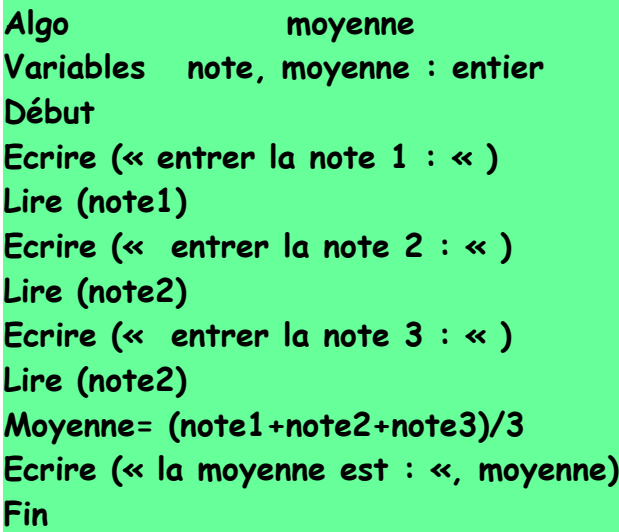

## **Exercice 2**

**Ecrire un algorithme qui demande à l'utilisateur d'entrer la largeur et la longueur et afficher la surface d'un rectangle**

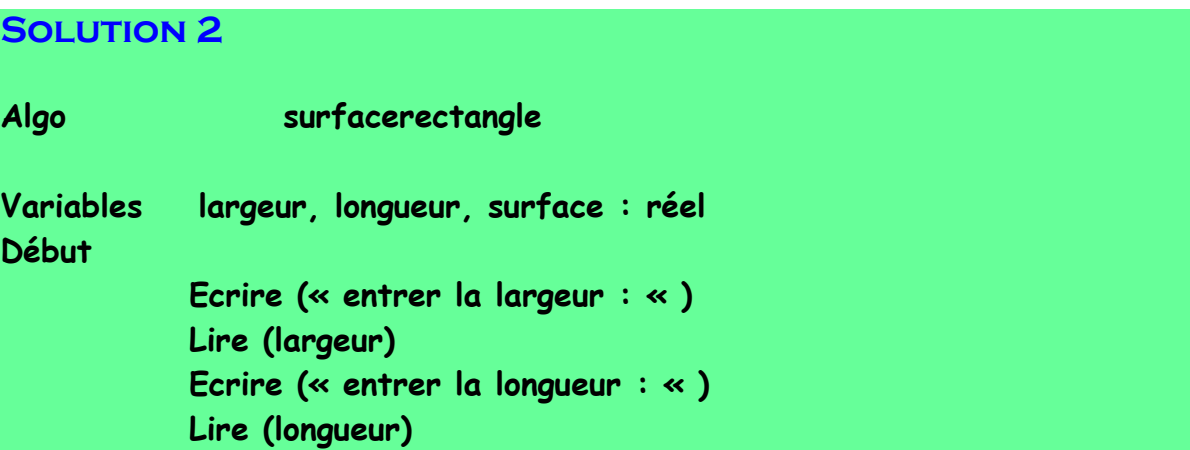

```
Surface = largeur*longueur
Ecrire (« la surface d'un rectangle est : «, surface)
```
**Fin** 

## **Exercice 3**

**Ecrire un algorithme qui demande à l'utilisateur le rayon et calculer la surface de disque.**

#### **Solution 3**

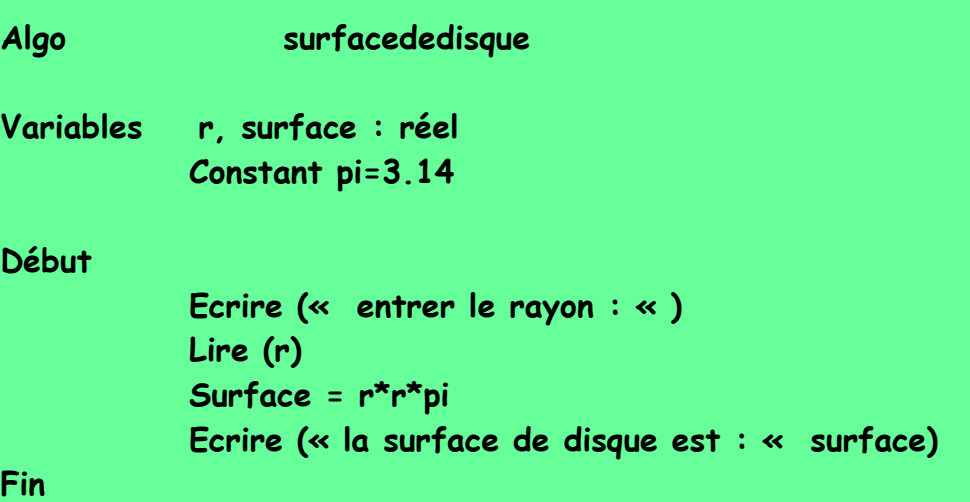

## **Exercice 4**

**Ecrire un algorithme pour lire la partie réelle et la partie imaginaire d'un nombre complexe z (Re+iIm) et d'afficher le module.** 

```
Algo moduledenombrecomplexe
Variables Re, Im, module, argument : réel
Début
     Ecrire (« entrer la partie réelle : « )
     Lire (Re)
     Ecrire (« entrer la partie imaginaire : « )
     Lire (Im)
     Module = sqrt (Re*Re+Im*Im)
     Ecrire (« le module est : «, module)
```

```
Argument = atan (Re/module)
Ecrire (« l'argument est : «, argument)
```
**Fin**

## **Exercice 5**

**Ecrire un algorithme qui demande à l'user à suivi le composants de deux vecteurs et calculer le produit scalaire.**

```
Algo produitscalaire
Variables x1, y1, z1, x2, y2, z2, X, Y, Z, prod : réel
Début
           Ecrire (« le premier indice X : « )
           Ecrire (« entrer x1, x2)
           Lire (x1)
           Lire (x2)
           Ecrire (« le deuxième indice Y : « )
           Ecrire (« entrer y1, y2)
           Lire (y1)
           Lire (y2)
           Ecrire (« le troisième indice Z : « )
           Ecrire (« entrer z1, z2)
           Lire (z1)
           Lire (z2)
           Prod = (x1*x2) + (y1*y2) + (z1*z2)
     Ecrire (« le produit scalaire est : «, prod)
Fin
```
**Ecrire un algorithme pour lire le PHT, TVA et afficher le PTTC Remarque : PTTC = PHT\*(1+TVA)**

## **SOLUTION 6**

```
Algo PTTC
Variables PHT, TVA, PTTC : réel
Début
          Ecrire (« entrer le prix hors taxe : « )
          Lire (PHT)
          Ecrire (« entrer le TVA : « )
          Lire (TVA)
          PTTC = PHT*(1+TVA)
     Ecrire (« le prix TTC est : «, PTTC)
Fin
```
## **Exercice 7**

**Ecrire un algorithme pour calculer le quotient de deux nombre : a/b**

```
Algo quotient
Variables a, b, Q : réel
Début 
          Ecrire (« entrer le nombre a : « )
          Lire (a)
          Ecrire (« entrer le nombre b ; « )
          Lire (b)
     Si b = 0 alors
          Ecrire (« impossible de diviser par 0 « )
     Sinon
          Q = a/b
          Ecrire (« le quotient est : «, Q)
     Finsi
```
## **Fin Exercice 8**

**Ecrire un algorithme qui demande à l'user d'entrer deux nombre et afficher le plus grand**

```
Solution 8
Algo leplusgrand
Variables a, b : réel
Début 
           Ecrire (« entrer a : »)
           Lire (a)
           Ecrire (« entrer b : « )
           Lire (b)
     Si a>b alors 
           Ecrire (« le plus grand est : », a)
     Sinon
           Ecrire (« le plus grand est : «, b)
     Finsi
```
**Fin** 

## **Exercice 9**

**Ecrire un algorithme qui demande à l'user d'entrer 3 nombres et afficher le plus grand**

```
Solution 9
```

```
Algo plusgrandde3 
Variables a, b, c : réel
Début 
           Ecrire (« entrer a : « )
           Lire (a)
           Ecrire (« entrer b : « )
           Lire (b)
           Ecrire (« entrer c : « )
           Lire (c) 
     Si a>b et a>c alors 
           Ecrire (« le plus grand est : «, a)
     Finsi 
     Si b>a et b>c alors
```

```
Ecrire (« le plus grand est : «, b)
      Finsi
      Si c>a et c>b alors 
            Ecrire (« le plus grand est : «, c)
      Finsi 
Fin
```
**Ecrire un algorithme qui demande à l'user les données suivants**

- **PHTU**
- **Nombre d'article**
- **TVA**

**Et calculer le PTTC selon la règle suivante telque :**

- **Remise = 10% si nombre d'article>10**
- 
- **Remise = 0.75% si 5<nombre d'article<=10**
- **Remise = 0.50% si nombre d'article<=5**

## **SOLUTION 10**

**Algo PTTC Variables PHTU, PTTC : réel Nbr : entier Début Ecrire (« entrer le HTU : « ) Lire (HTU) Ecrire (« le nombre d'article : « ) Lire (nbr) Ecrire (« entrer TVA : « ) Lire (TVA) Si nbr>10 alors PTTC = PHTU\*nbr\*(1+TVA-0.01) Sinon Si nbr<=5 alors PTTC = PHTU\*nbr\*(1+TVA-0.005) Sinon PTTC = PHTU\*nbr\*(1+TVA-0.0075) Finsi Finsi** 

**Ecrire (« le PTTC est : «, PTTC)**

**Fin** 

**Ecrire un algorithme qui demande à l'user la température de l'eau et afficher son état (solide, liquide, vapeur).**

## **Solution 11**

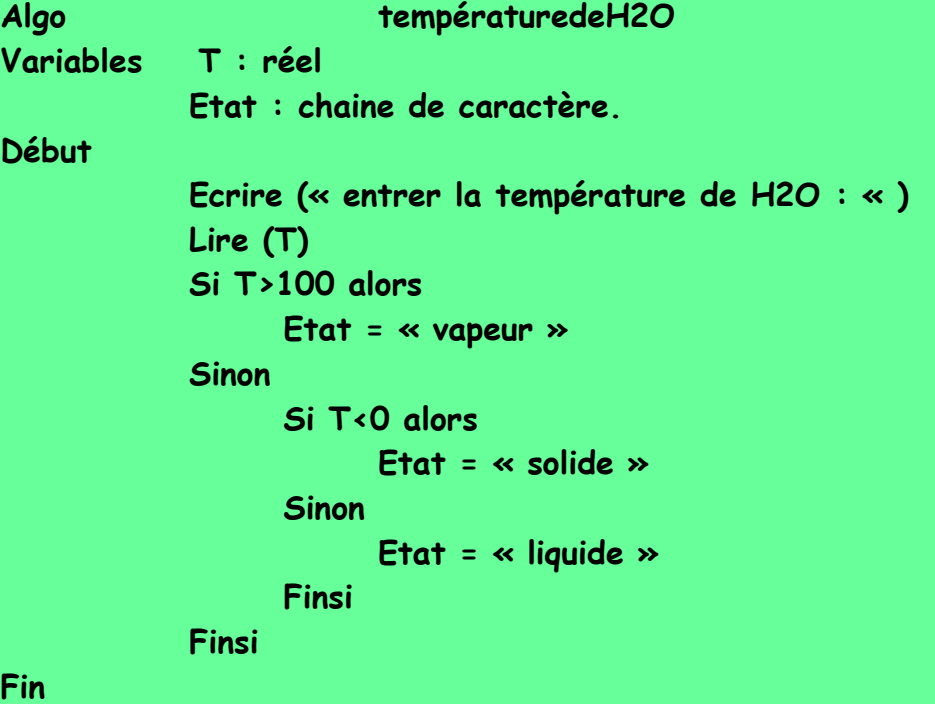

## **Exercice 12**

**Soit l'équation au 1er ordre : ax+b = 0 Ecrire un algorithme qui demande à l'user a et b a fin de calculer la solution de l'équation.**

## **SOLUTION 12**

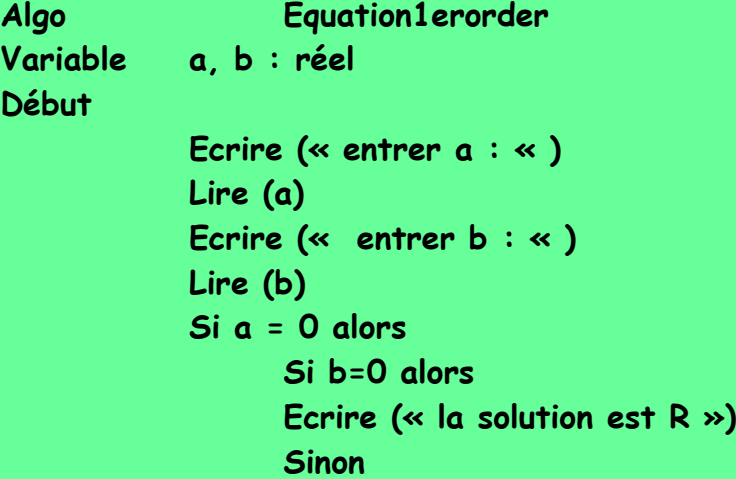

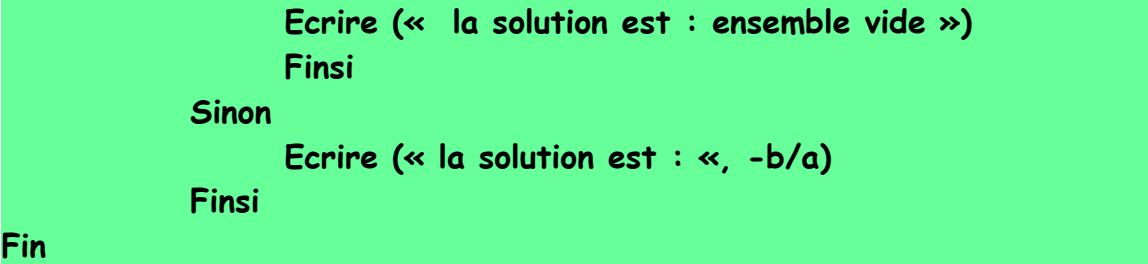

```
Ecrire un algorithme pour résoudre une équation au 2éme ordre sous la
forme ax^2+bx+c=0
     NB : traiter tout les cas possible
Solution 13
Algo equtionde2emordre
Variables a, b, c, delta : réel
Début
           Ecrire (« entrer l'équation : « )
           Lire (a, b, c)
           Delta = (b*b-4*a*c)
           Si delta = 0 alors
                 Si a<>0 alors 
                       Ecrire (« la solution est : « -b/2a)
                 Sinon
                       Voire solution équation 1
er
 ordre
                 Finsi
           Sinon
                 Si delta>0 alors 
                                                        Ecrire (« la solution
est : »,-b-sgrt(delta)/2a, »et »-b+sqrt(delta)/2a)
                 Sinon
                       Ecrire (« la solution est impossible dans R »)
                 Finsi 
           Finsi 
Fin
```
## **Exercice 14**

**Ecrire un algorithme qui demande à l'user d'entrer la note est qui affiche le mention comme suite :**

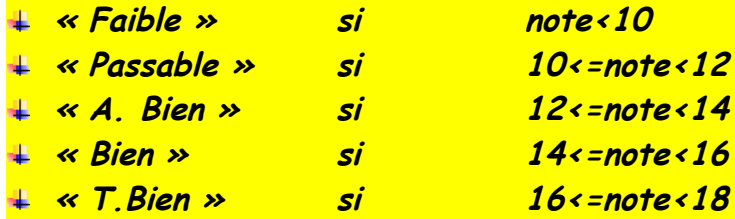

**« Excellent » si 18<=note<20 Solution 14 Algo mention Variable note : réel Début Ecrire (« entrer la note : ») Lire (note) Si note<10 alors Ecrire (« faible ») Sinon Si note<12 alors Ecrire (« passable ») Sinon Si note<14 alors Ecrire (« A. Bien ») Sinon Si note<16 alors Ecrire (« Bien ») Sinon Si note<18 alors Ecrire (« T.Bien ») Sinon Ecrire (« excellent ») Finsi Finsi Finsi Finsi Finsi Fin** 

## **Exercice 15**

**Ecrire un algorithme qui demande l'âge de l'enfant en suit il informe ça catégorie**

- **« Poussin » de 6 ans à 7 ans**
- **« Papille » de 8 ans à 9 ans**
- **« Minime » de 10 ans à 11 ans**
- **« Cadet » après 12 ans**

**Solution 15 Algo catégorie**

```
Variables âge : entier
Début 
      Ecrire (« entrer un âge « ) 
      Lire (âge) 
      Si âge<6 alors 
            Ecrire (« sans catégorie »)
      Sinon 
            Si âge<=7 alors
                  Ecrire (« poussin »)
            Sinon 
                  Si âge<=9 alors 
                         Ecrire (« papille »)
                  Sinon
                         Si âge<=11 alors
                               Ecrire (« minime »)
                         Sinon
                               Ecrire (« cadet »)
                         Finsi 
                  Finsi 
            Finsi 
      Finsi
Fin
```
**Ecrire un algorithme qui demande à l'user un nombre N, puis calcule la somme des nombres de 0 à N**

**Exemples** 

**N = 6 Somme = 0+1+2+3+4+5+6 = 21**

#### **SOLUTION 16**

**Algo somme Variables N, somme : réel Début Ecrire (« entrer N : « ) Lire (N) Somme = 0 Pour i = 1 à N Somme = somme+i Finpour Ecrire (« la somme est : «, somme)**

#### **Remarque : la trace**

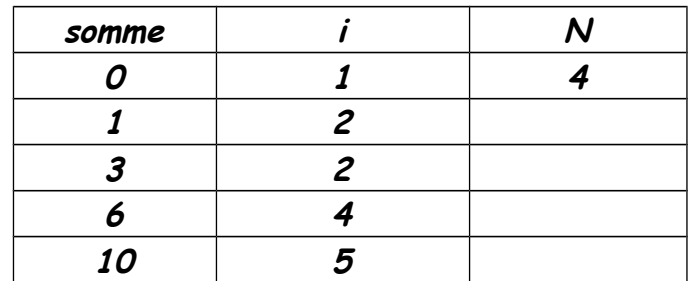

## **Exercice d'application 17**

**Ecrire un algorithme qui demande un nombre puis vérifier si ce nombre est premier ou non.**

## **Solution 17**

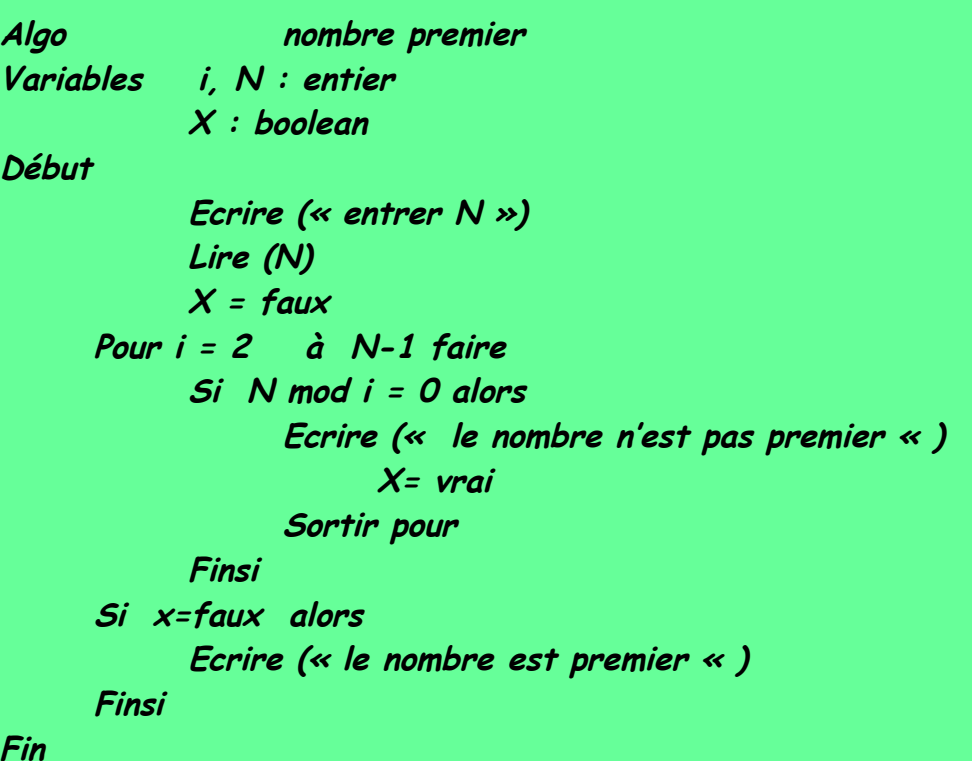

## **Exercice 18**

**Ecrire un algorithme pour calculer la somme des n premiers termes de la suite suivante :**

**Un =4+2n/3n U0=1**

**Fin** 

**N = 4**

**Somme = U0+U1+U2+U3+U4 1+ (4+2)/3+ (4+4)/6+……… Solution 18**

**Algo premier-terme Variables i, N : entier Somme, v : réel Début Ecrire (« entrer N ») Lire (N) Somme = 1 Pour i = 1 à N faire V = (4+2\*i)/3\*i Somme=somme+v Finpour Ecrire (« la somme est : «, somme)**

**Fin** 

## **Exercice 19**

**Ecrire un algorithme qui demande à l'user un nombre est :**

- **Affiche les diviseurs de ce nombre**
- **Le nombre de ces diviseurs**
- **La somme des diviseurs de ce nombre**

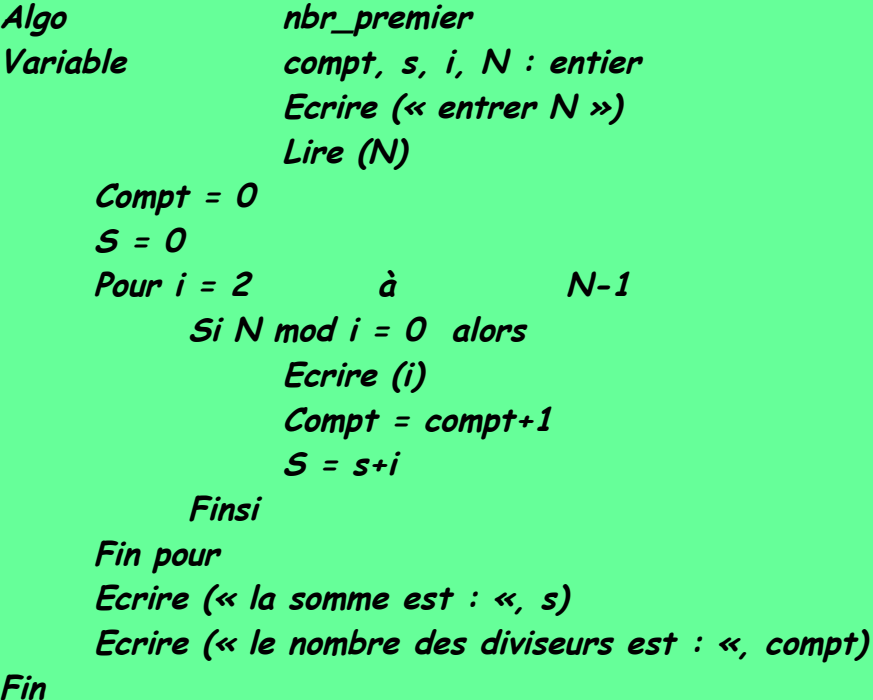

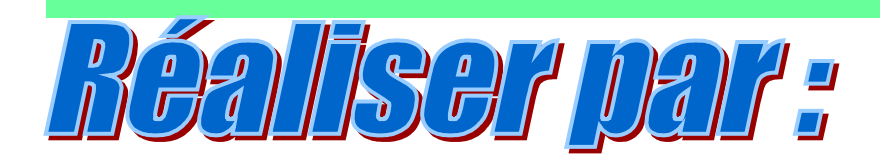

## **HIGHAMOVIG**  $\odot$